**AutoCAD Crack 2022 [New]**

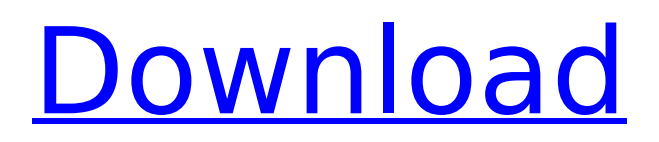

**AutoCAD Crack + Serial Number Full Torrent For PC Latest**

Since it was introduced, AutoCAD Serial Key has come to dominate the market, with estimated worldwide revenues of around \$1.5 billion in 2019. AutoCAD is used by designers, engineers and architects in a wide variety of fields, including aerospace and defense, architecture, construction, electrical and electronic, civil and mechanical, industrial design, mining, and landscape architecture. One of the most frequently requested features from customers is the ability to hide certain objects, tools, menus, or windows, making the interface more compact.

# AutoCAD provides a "Show Hide" feature to facilitate this. The user can hide the autohiding panels and windows by selecting the panel or window name and then pressing the "Hide" key. When a panel or window is hidden, its icon is dark gray and is sometimes referred to as a "shadow". When a panel or window is hidden, the user can quickly bring it back into view using the show command. To make a window or panel visible again, use the Show command. A shortcut key to show or hide a single window is Ctrl  $+$  L, which can be toggled on and off with the Toggle Show/Hide key,. At the same time, the user can hide

# the command line. Pressing the  $Alt + Spacebar$ combination toggles the command line visibility. This shortcut key combination works for both the drawing window and the command window. Hiding and unhiding windows For general hiding of windows, AutoCAD provides two methods: the command show/hide, which hides or unhides the specified windows or panels; the shortcut key for this command is  $Alt +$ Spacebar. the command hide, which hides the specified panels or windows. To hide all windows but one, for example, the command: hide all or, alternatively, the shortcut: Alt + Spacebar To unhide all

# windows, for example, the command: show all or, alternatively, the shortcut: Alt + Spacebar To show or hide the currently active window, use the following commands: show or, alternatively, Alt  $+$ Spacebar to unhide, and hide or, alternatively, Alt  $+$ Spacebar to hide. For hiding and unhiding panes, use the following commands: show/hide pane or, alternatively,

**AutoCAD License Keygen Download For PC 2022 [New]**

XML and BIM AutoCAD For Windows 10 Crack's native XML features allow users to import and export xml files in accordance with the ISO

# 19001 standard. With BIM (building information modeling) drawing files, users are able to create more realistic models of building structures and create an interactive experience for architecture and interior design, similar to an archictectural drawing program. File Format AutoCAD's file format (DWG or DXF) is a proprietary data format, but the DXF file format has been reverse engineered and is available from Autodesk. Other CAD file formats are available for other applications, and some have been reverse engineered to allow AutoCAD DXF import and export. One example of such a

# file format is the.cad file type, an unsupported file format used by the "AutoCAD LT" software. Licensing AutoCAD and AutoCAD LT are distributed under two separate licenses. AutoCAD is

distributed under a proprietary license. AutoCAD LT is distributed under an opensource software license and is available on most operating systems. See also Autodesk Alias AutoCAD LT AutoCAD Model Derivative References External links Autodesk AutoCAD Documentation Autodesk Exchange Apps AutoCAD Wiki Category:AutoCAD FILED NOT FOR PUBLICATION DEC 19 2009 MOLLY C. DWYER, CLERK

## ca3bfb1094

#### **AutoCAD Crack+ Keygen Full Version**

Save a project file (it can be any file format you want). Launch the program, select the file you want to use. Click "Export from CNC to... other formats". Choose the folder where your project will be saved. Click "Close". This will result in the following format: {{{ cad vertex 0 2.0.0 cad 0 0 1 0 0 0 0 1

**What's New in the AutoCAD?**

Welcoming Back the Surface or Curves dialog: Make revisions to your design more quickly, using the Surface dialog or the Curves dialog, respectively. (video: 1:18 min.)

### Incorporating 3D geometry from CAD models:

Incorporating 3D geometry into your drawings can save time and effort, and 3D shapes come in handy for designing and reviewing the placement of mechanical and electrical hardware. To incorporate 3D geometry, simply select 3D geometry in a drawing and it will automatically appear as a 3D surface. If you need to see the 3D shapes in greater detail, you can change the view to "Object Window" to see the wireframe view. (video: 1:31 min.) Enhanced 2D Vector Image support: Export your 2D vector image data directly to the cloud or as an image file for use with

# other applications and tools. (video: 1:50 min.) Import and export to and from Adobe Illustrator: Use the AutoCAD 2D DWG to AI format to communicate to other design applications, whether via the native AI format or using one of the popular DWG exchange formats. (video: 1:23 min.) Vector Image export to the cloud: Save your raster or vector images to the cloud as a 2D vector format. (video: 1:24 min.) Vector Layer Improvements: Create and edit your layers with new

tools: Quick Selection, Open, Copy, Paste, Add, Extend, Extract, Edit, and Delete. (video: 1:30 min.) Match Open and Match Extend to the

# cloud: Send your drawings to the cloud and automatically download as your Open or

Extend your files. (video: 1:27 min.) Automatic workgroup docking: Automatically find your team members and your workgroup with the new collaborative and dynamic docking feature. Improved rubber sheeting, automatic snapping and more: The rubber sheeting tool now automatically calculates the best way to avoid snaps, and handles overflow areas better. The Rubber Sheet Properties dialog has been improved to show snap and wrap settings. Advanced rubber sheeting operations are now exposed in the Setup dialog. Automatic

# snapping and layout can now be set to specific layers or overall. The Wipe option in Edit Shape has been enhanced, and the tool now has new options for text

**System Requirements For AutoCAD:**

NOTE: The free version of the game requires the activation of a free account to play, which you can easily do here Free \$14.99 Xbox 360 MSI Radeon HD 6970 1GB MSI Radeon HD 6950 1GB MSI GeForce GTX 560 Ti 1GB MSI Radeon HD 5870 1GB MSI Radeon HD 5770 1GB Intel i5-4570T 2.8 GHz Intel i5-4570S 2.6 GHz Intel i

<http://fede-percu.fr/?p=> <http://someuae.com/wp-content/uploads/2022/07/kaigize.pdf> <https://mentorus.pl/wp-content/uploads/2022/07/breifri.pdf> [https://www.goleisureholidays.com/wp](https://www.goleisureholidays.com/wp-content/uploads/2022/07/chanbar.pdf)[content/uploads/2022/07/chanbar.pdf](https://www.goleisureholidays.com/wp-content/uploads/2022/07/chanbar.pdf) [https://crazywordsmith.com/wp](https://crazywordsmith.com/wp-content/uploads/2022/07/AutoCAD__Crack___Download.pdf)[content/uploads/2022/07/AutoCAD\\_\\_Crack\\_\\_\\_Download.pdf](https://crazywordsmith.com/wp-content/uploads/2022/07/AutoCAD__Crack___Download.pdf) <https://sarahebott.org/autocad-crack-incl-product-key-latest-2022/> <https://efekt-metal.pl/witaj-swiecie/> [https://moonrivernursingcareers.com/wp](https://moonrivernursingcareers.com/wp-content/uploads/2022/07/AutoCAD-22.pdf)[content/uploads/2022/07/AutoCAD-22.pdf](https://moonrivernursingcareers.com/wp-content/uploads/2022/07/AutoCAD-22.pdf) <http://moonreaderman.com/autocad-23-1/> [https://newsonbox.com/autocad-crack-with-serial-key-free-download](https://newsonbox.com/autocad-crack-with-serial-key-free-download-for-pc-april-2022/)[for-pc-april-2022/](https://newsonbox.com/autocad-crack-with-serial-key-free-download-for-pc-april-2022/) [http://www.gambians.fi/autocad-2021-24-0-crack-keygen-full-version-](http://www.gambians.fi/autocad-2021-24-0-crack-keygen-full-version-x64/training/) [x64/training/](http://www.gambians.fi/autocad-2021-24-0-crack-keygen-full-version-x64/training/)

<http://coopdespensasolidaria.com/?p=21779>

[https://www.zakiproperti.com/wp-content/uploads/2022/07/AutoCAD\\_](https://www.zakiproperti.com/wp-content/uploads/2022/07/AutoCAD__Activator_PCWindows_2022_New.pdf) [\\_Activator\\_PCWindows\\_2022\\_New.pdf](https://www.zakiproperti.com/wp-content/uploads/2022/07/AutoCAD__Activator_PCWindows_2022_New.pdf)

<http://bbqottawa.club/?p=1365>

<http://www.midax.it/registrazione-utenti/>

[https://securetranscriptsolutions.com/wp-](https://securetranscriptsolutions.com/wp-content/uploads/2022/07/AutoCAD_Crack__2022_New-1.pdf)

[content/uploads/2022/07/AutoCAD\\_Crack\\_\\_2022\\_New-1.pdf](https://securetranscriptsolutions.com/wp-content/uploads/2022/07/AutoCAD_Crack__2022_New-1.pdf)

[https://www.francescopanasci.it/wp-](https://www.francescopanasci.it/wp-content/uploads/2022/07/kaibar.pdf)

[content/uploads/2022/07/kaibar.pdf](https://www.francescopanasci.it/wp-content/uploads/2022/07/kaibar.pdf)

<https://infoimmosn.com/wp-content/uploads/2022/07/AutoCAD-12.pdf> [http://franklinpanama.com/autocad-crack-free-download-3264bit](http://franklinpanama.com/autocad-crack-free-download-3264bit-updated-2022/)[updated-2022/](http://franklinpanama.com/autocad-crack-free-download-3264bit-updated-2022/)

[https://unsk186.ru/wp-content/uploads/AutoCAD\\_\\_Crack.pdf](https://unsk186.ru/wp-content/uploads/AutoCAD__Crack.pdf)